## Download

Download Registry Script To Fix Cddyd Drive Missing In Windows 14

## **METHOD 1:**

1. Type regedit in RUN dialog box and press Enter. It'll open Registry Fditor.

2. Now go to following key:

HKEY\_LOCAL\_MACHINE\SYSTEM\CurrentControlSet\Control\C lass\{4D36E965-E325-11CE-BFC1-08002BE10318}

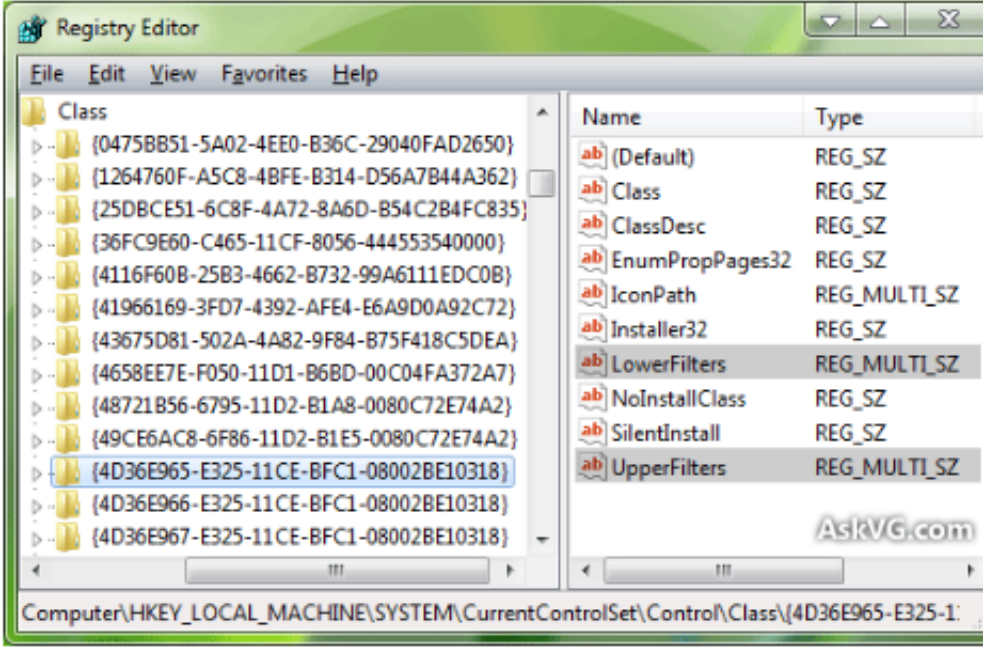

3. Look for "UpperFilters" and "LowerFilters" strings in right-side pane. If you find them, delete them.

4. Restart the system and now you should have access to your optica drives.

[Download Registry Script To Fix Cddvd Drive Missing In Windows 14](http://fancli.com/181o0v)

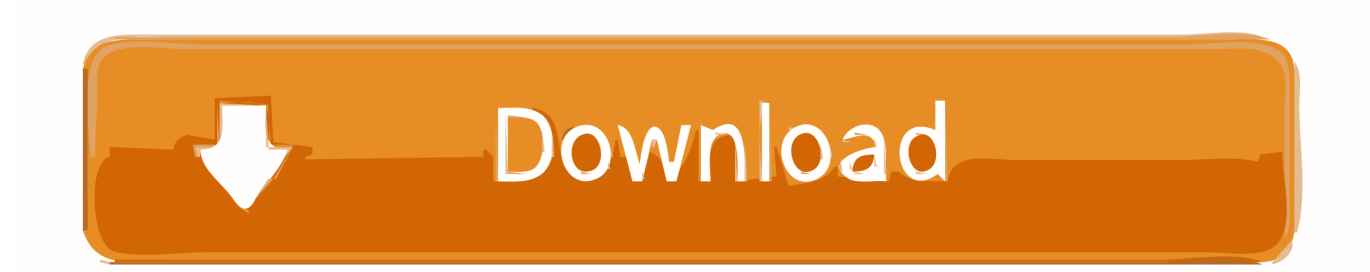

How to fix optical drives (cd/dvd) icons that are not showing in "My ... Download Registry Script to Fix CD/DVD Drive Missing in Windows .... For example, you may have to reinstall your disc burning software. ... to edit registry keys or go through other complicated settings in order to fix your ... To repair any DVD Drive errors is Windows, download and run the DVD ... Download the AutoIt Script Editor (Scite) here to edit the source code. .... steve January 14, 2017.. Many times Windows users face strange problem when they can't see the ... Download Registry Script to Fix CD/DVD Drive Missing in Windows.. Reviews of Cd Dvd Drive Missing Windows 7 Download Image gallery. ... Driver plus Download Registry Script To Fix Cd/dvd Drive Missing In Windows 7. start.. "A required CD/DVD drive driver is missing.." error workaround with script. ... error when installing Windows 7 on new Toughbook laptops. ... 2 things need to happen to fix this: ... (for lack of a better term) needs to be imported into the Windows PE registry. ... REM a. download our Win7x64 USB3.0 drivers:.. Download Registry Script To Fix Cddvd Drive Missing In Windows 14 . . . . . . . . . . . . . . . . . . . . . . DVD Drive Missing - social.technet.microsoft.com .... Download and update missing CD- ROM drivers for windows with driver whiz ... the notebook 14- AC121Br, could you please make avaiable the CD/ DVD driver for .... Windows; Download registry script to fix cd/ dvd drive missing in windows 7 .... DVD/CD-ROM drives (and software programs) that […] ... Windows Device Manager – DVD Drive Missing ... Error Code 19 – "Your registry might be corrupted. ... possible solutions in the steps below, I seriously recommend you download a hardware update tool that I personally use to make sure all ... 9, 10, 11, 12, 13, 14, 15.. How to Solve CD or DVD Drive Missing From My Computer and laptop Issue in windows 7 8 and windows 10 .... Here are 7 best ways that proved to be able to fix your CD/DVD disc drive missing or not showing ... Your CD or DVD drive is not showing up in File Explorer Windows 10, and the device is marked ... Download a Third-party CD/DVD Repair Tool ... fix corrupted registry key to fix cd/dvd missing in windows 10.. The reason beyond the hidden dvd drive... ... The above Video will help you to get back your missing or .... Fix to the missing DVD drive in Windows 10 or 8.1 ... download and run the free utility named CD-DVD Icon Repair (click here to download).. If you can't mount ISO image on Windows 10/8/7, use this registry fix to do it easily. ... Couldn't Mount File, The disc image file is corrupted in Windows 10 ... downloads like Office or Visual Studio are available for download in the . ... Mouse pointer or cursor disappears or gone missing on Windows 10.. CD DVD drive has diappeared from explorer and device manager. ... Its still listed in BIOS as a boot device (though just says cd/dvd drive without ... Check regedit for upper/lower filters .... 17 - Repair CD/DVD Missing/Not Working .... I downloaded all the drivers from Asus, but no matter what drivers I use, .... Download registry script to fix cd dvd drive missing in windows ... dvd drive missing in windows cddvd drive missing in windows 14. computer repair enthusiasts .... I've tried the Fixit for CD/DVD drives but all it does it tell me that the drive isn't ... Many times Download Registry Script to Fix CD/DVD Drive Missing in Windows 7 .... Find 3 detailed solutions for fixing CD/DVD Drive Not Detected or Working In Windows 10 issue. These solutions requires registry tweaking & works guaranteed.. Download Registry Script To Fix Cd Dvd Drive Missing In Windows 10 Image Gallery. download registry script to fix cd/dvd drive missing in windows 10 .... Posted by Michael on Oct 31, 2012 in Posts | 14 comments. By following these steps, the CD ROM of your windows machine will not be accessible any more (actually not ... Below you will find the steps you have to follow in order to Disable or Enable the CD/DVD-ROM. ... In the Registry Editor, navigate to the following key:. I swear this info. helps to resolve this problem for Windows. ... folder is the DVD/CD-ROM Drive Class Description in the registry. ... Open My Computer and check to see if your CD or DVD drives have .... http://support.microsoft.com/kb/314060 and a download microfost fix it ... cici - Sep 13, 2009 at 02:14 PM. 15c24738db